## MC-202 Árvores B

Rafael C. S. Schouery rafael@ic.unicamp.br

Universidade Estadual de Campinas

2º semestre/2020

## Introdução

Um problema: Trabalhamos com 1*.*000*.*000 de registros e cada um pode ser muito grande (uma foto, por exemplo). Portanto, não podemos guardá-los todos na memória. Toda vez que executamos um programa, temos que executar cerca de 1000 consultas nesse banco de dados.

- *•* Onde armazenar os dados?
- *•* Qual estrutura de dados?

Tentativa: usar uma árvore binária de busca balanceada no disco

### Verificando nossa tentativa

Quanto tempo vai levar para realizar as 1000 consultas?

- ler um nó no disco pode demorar 5 ms
- *•* a árvore tem 1*.*000*.*000 de nós
- a altura é de  $\log_2(1.000.000) \approx 20$  nós

TEMPO =  $1000$  buscas  $\times$  20 nós/busca  $\times$  5 ms/nó =  $100$  s

Solução: diminuir a altura da árvore para diminuir número de leituras no disco

## Hierarquia de Memória

A memória do computador é dividida em uma hierarquia:

- *•* HDD (*Hard Disk Drive*) ou SSD (*Solid-State Drive*)
	- Memória permanente, onde gravamos arquivos
	- Chamada de memória secundária
- *•* RAM (*Random-Access Memory*)
	- Onde são armazenados os programas em execução
		- e a memória alocada pelos mesmos
	- Memória volátil, é apagada se o computador é desligado
- *•* Memória Cache
	- Muito próxima do processador para ter acesso rápido
	- A informação é copiada da RAM para a Cache

## Comparação entre Memórias

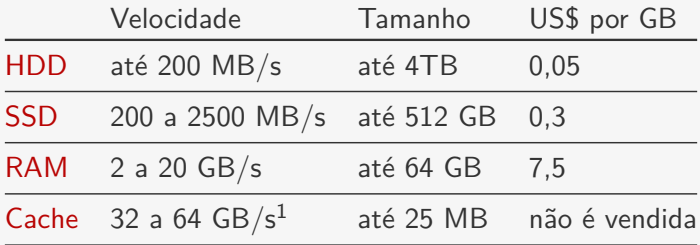

<sup>&</sup>lt;sup>1</sup>em um processador 2GHz

## Estruturas em Disco e Páginas

Queremos armazenar registros na memória secundária:

- *•* A informação não cabe na memória principal
	- ou queremos que a informação seja permanente
- *•* A memória secundária é dividida em páginas
	- usualmente de 2MB a 16MB
- *•* Se a página está na memória, podemos acessá-la
- *•* Se não está, precisamos lê-la na memória secundária
- *•* O acesso a memória secundária é muito mais lento
	- queremos ler o menor número de páginas possível
	- acessar páginas que estão na memória é rápido

## Pseudocódigo e leitura/escrita de páginas

Usaremos pseudocódigo para apresentar a ED:

- *•* Transmitem a ideia principal de um algoritmo
- *•* Não há preocupação com detalhes de implementação – são agnósticos em relação a linguagem de programação
- *•* É uma forma mais abstrata de falar de algoritmos
- *•* Precisamos tomar o cuidado de:
	- Deixar o algoritmo explicito
	- E que cada passo possa ser feito pelo computador

Se *x* é ponteiro para um objeto na memória secundária

- *•* LeDoDisco(*x*): lê *x* da memória secundária
- *•* EscreveNoDisco(*x*): grava *x* na memória secundária

# Árvores *M*-árias de Busca

Podemos generalizar árvores binárias de busca

- *•* Ex: árvores ternárias de busca
	- $-$  Nó pode ter  $0, 1, 2$  ou  $3$  filhos

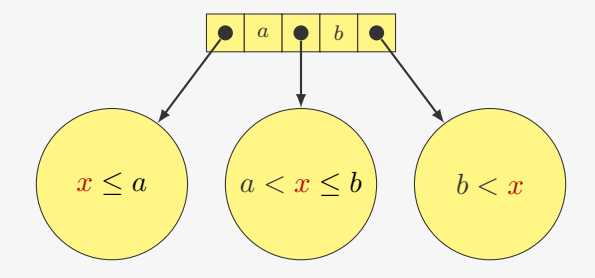

Como fazer busca?

# Árvores B

São árvores *M*-árias de busca com propriedades adicionais

Cada nó *x* tem os seguintes campos:

- *• x.n* é o número de chaves armazenadas em *x*
- *• x.chave*[*i*] é *i*-ésima chave armazenada
	- $x$ .*chave*[1]  $\lt x$ *.chave*[2]  $\lt \cdots \lt x$ *.chave*[x*.n*]
- *• x.folha* indica se *x* é uma folha ou não

Cada nó interno  $x$  contém  $x \cdot n + 1$  ponteiros

- *• x.c*[*i*] é o ponteiro para o *i*-ésimo filho
- *•* se a chave *k* está na subárvore *x.c*[*i*], então
	- $k < x$ .*chave*[1] se  $i = 1$
	- $x$ *.chave*[ $x$ *.* $n$ ]  $\lt k$  se  $i = x$ *.* $n + 1$
	- *x.chave*[*i*-*1* ] *< k < x.chave*[*i*] caso contrário

O *T.raiz* indica o nó que é a raiz da árvore

# Propriedades das Árvores B

Toda folha está à mesma distância *h* da raiz

*• h* é a altura da árvore

Existe uma constante *t* que é o grau mínimo da árvore

- *•* Todo nó exceto a raiz precisa ter pelo menos *t −* 1 chaves – ou seja, cada nó interno tem pelo menos *t* filhos
- *•* Todo nó tem no máximo 2*t −* 1 chaves
	- ou seja, cada nó interno tem no máximo 2*t* filhos

## Exemplo

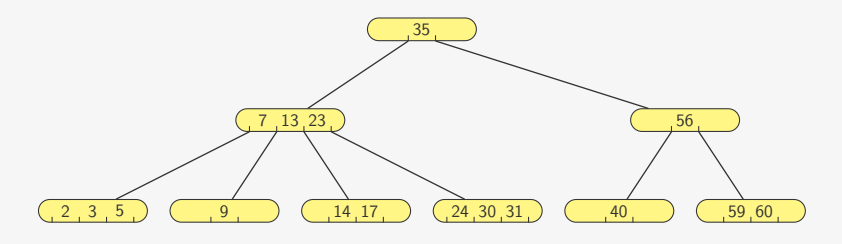

Para  $t = 2$ :

- *•* cada nó não raiz tem pelo menos 1 registro
- *•* cada nó tem no máximo 3 registros

### Outro exemplo

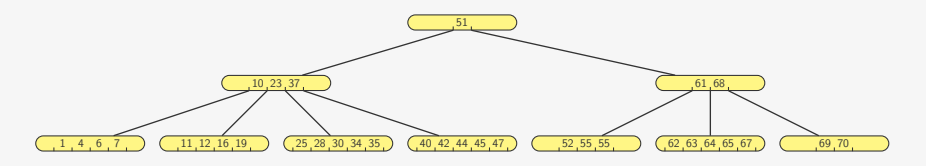

Para  $t = 3$ :

- *•* cada nó não raiz tem pelo menos 2 registros
- *•* cada nó tem no máximo 5 registros

# Altura de uma Árvore B

Uma árvore *B* com *n* chaves tem altura  $h \leq \log_t \frac{n+1}{2}$ 2

- a raiz tem pelo menos 2 filhos
- *•* esses filhos têm pelo menos 2*t* filhos
- *•* que têm pelo menos 2*t* <sup>2</sup> filhos
- *•* e assim por diante

A árvore é muito larga e muito baixa!

#### Escolhendo *t*

Queremos que um nó caiba em uma página do disco

*•* mas não queremos utilizar mal a página do disco

Escolha *t* máximo tal que 2*t −* 1 chaves caibam na página

- Se  $t = 1001$  e  $h = 2$ , armazenamos até  $10^9$  chaves
- *•* i.e., fazemos dois acessos ao disco

Consideramos que o registro está junto com a chave

*•* Ou então temos um ponteiro para o registro

Quando *t* = 2, temos as Árvores 2 *−* 3 *−* 4

*•* Equivalentes às árvores **rubro**-**negras**

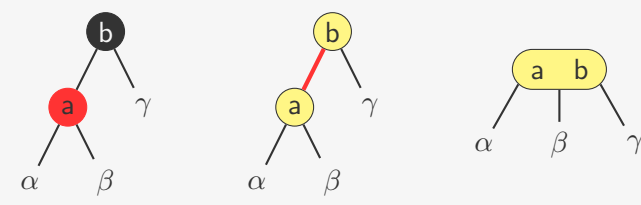

# Busca na Árvore B

Para procurar a chave *k* no nó *x*

- *•* Basta verificar se a chave está em *x*
- *•* Se não estiver, basta buscar no filho correto

```
BusCA(x, k)1 \quad i = 12 enquanto i \leq x. n e k > x. chave[i]
 3 i = i + 14 se i \leq x. n e k == x. chave[i]<br>5 retorne (x, i)\mathsf{retone}\;(x,i)6 senão se x.folha
 7 retorne NIL
 8 senão
 9 LeDoDisco(x.c[i])
10 retorne Busca(x.c[i], k)
```
# Criando uma Árvore B

Criamos uma árvore vazia

*•* Basta alocar o nó e definir os campos

 $Inicial(T)$ 

- $1 \quad x = \text{ALOCA}()$
- 2  $x$ *.folha* = VERDADEIRO
- 3  $x.n = 0$
- 4 EscreveNoDisco(*x*)
- 5  $T. r a i z = x$

## Inserção

A inserção ocorre sempre em um nó folha

- *•* porém, o nó folha pode estar cheio (*x.n* == 2*t −* 1)
- *•* dividimos o nó na chave mediana (*x.chave*[*t*])
	- em dois nós com *t −* 1 chaves
	- inserimos *x.chave*[*t*] no pai para representar a quebra
	- mas o pai poderia estar cheio...
- *•* dividimos todo nó cheio no caminho a inserção
	- assim, o pai nunca estará cheio

#### Exemplo:  $t=3$

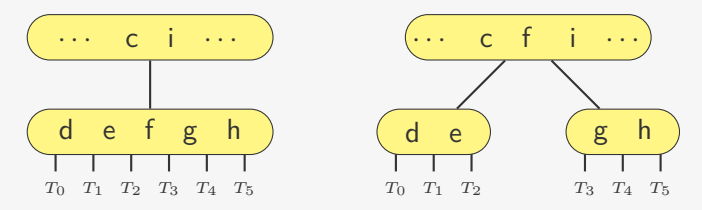

# Dividindo um nó

#### DivideFilho(*x, i*)

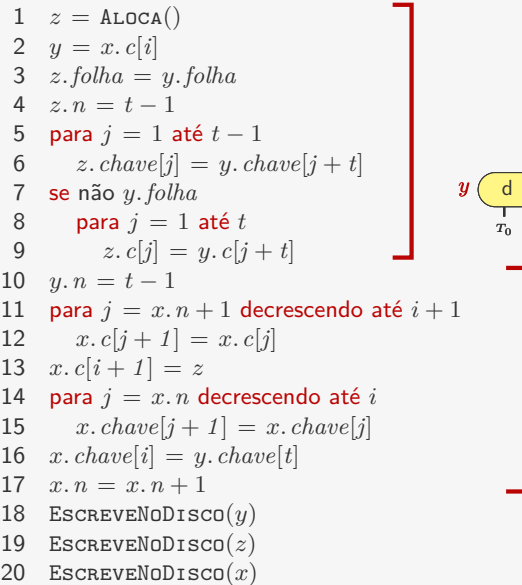

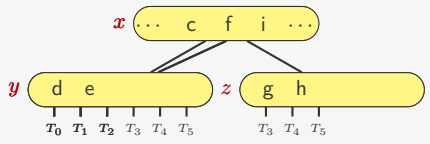

## Inserindo

Vamos inserir a chave *k* na árvore *T*

*•* verificamos se não é necessário dividir a raiz

```
INSERE(T, k)1 r = Traiz
 2 se r \cdot n == 2t - 13 s = \text{ALOCA}()4 T. r a i z = s5 s. folha =FALSO
 6 s, n = 07 s. c[1] = r
 8 DivideFilho(s, 1)
 9 InsereNãoCheio(s, k)
10 senão
11 InsereNãoCheio(r, k)
```
## Inserindo chave *k* em um nó não-cheio *x*

#### InsereNãoCheio(*x, k*)

```
1 \quad i = x, n2 se x.folha
 3 enquanto i \ge 1 e k < x. chave[i]<br>4 x. chave[i + 1] = x. chave[i]
           x, chave[i + 1] = x, chave[i]
 5 i = i - 1<br>6 x. \text{chave}[i +\therefore x \cdot \text{chave}[i+1] = k7 \quad x, n = x, n + 18 EscreveNoDisco(x)
 9 senão
10 enquanto i \ge 1 e k < x.chave[i]<br>11 i = i - 1i = i - 112 i = i + 113 LeDoDisco(x.c[i])
14 se x. c[i]. n = = 2t - 1<br>15 DIVIDEFILHO(x, i)
          DIVIDEFILHO(x, i)16 se k > x.chave[i]
17 i = i + 118 InsereNãoCheio(x.c[i], k)
```
## Remoção

A remoção é mais complicada que a inserção

- *•* Ela pode ocorrer em qualquer lugar da árvore
- *•* Cada nó precisa continuar com pelo menos *t −* 1 chaves
	- $-$  exceto a raiz que tem que ter pelo menos 1 chave

Para resolver esse problema, garantimos que os nós no caminho da remoção têm pelo menos *t* chaves

- *•* nesse caso não há problema em remover
- *•* se não houver, tentamos mover uma chave de um vizinho
- nem sempre conseguimos
	- quando cada um dos dois vizinhos tiver apenas *t −* 1 chaves
	- juntamos os nós formando um nó com 2*t −* 1 chaves

### Variantes

Árvores *B∗* :

*•* Nós não raiz precisam ficar pelo menos 2*/*3 cheios

#### Árvores *B*+:

- *•* Mantêm cópias das chaves nos nós internos, mas as chaves e os registros são armazenados nas folhas
- *•* Permite acesso sequencial dos dados

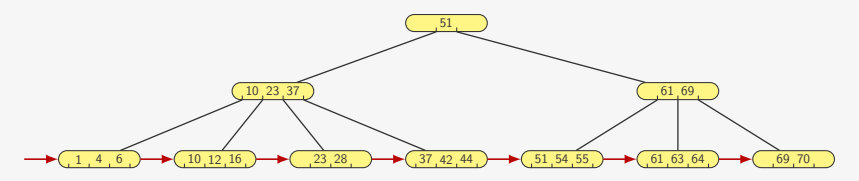

### Exercício

Qual a árvore obtida após inserirmos sequenciamente os números 13 e 33 na árvore seguinte?

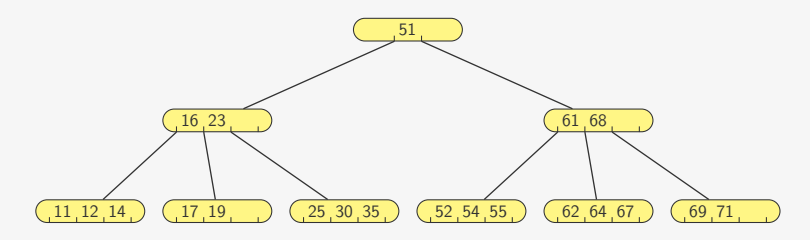